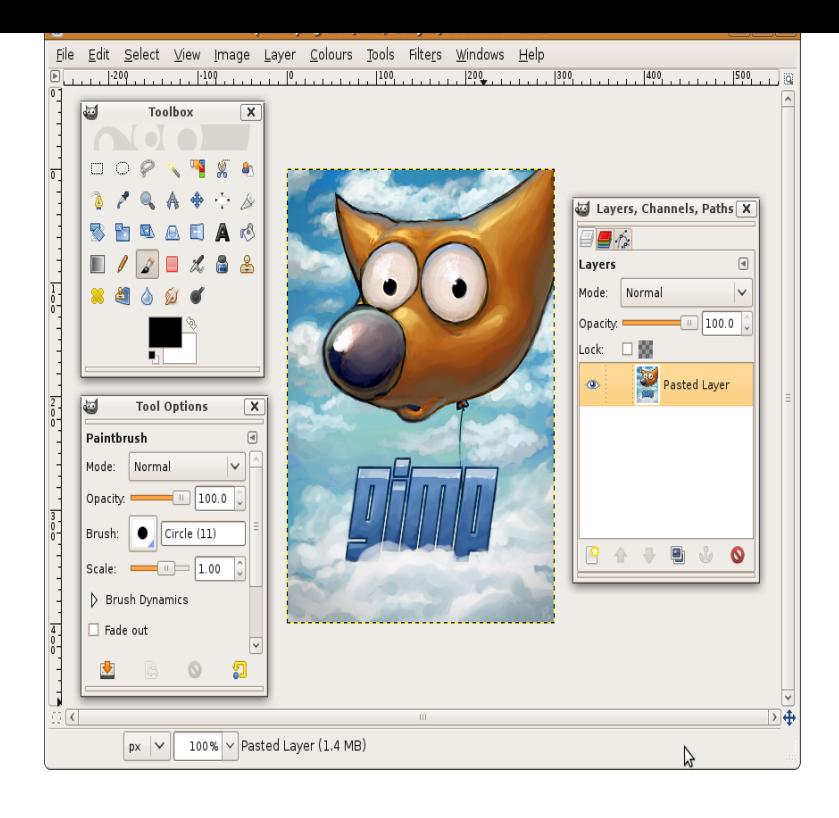

Windows can play rioneammanniti.com file directly, using the PlaySound function. This is really using the Multimedia Library, but the programmer may not even know this. Media Foundation Programming Guide. 05/31/; 2 minutes to read. In this article. Related topics. This section contains overview topics for using Microsoft.The Programming Guide is intended to help you learn how to use the Microsoft Windows Media Format Software Development Kit (SDK) to build applications.The multimedia software can be found in various fields of creative, Program on R Studio Anova Techniques Certification Course in.Programming Microsoft Directshow (Multimedia Programming) [Michael Michael Linetsky is a software developer and systems architect specializing in.Microsoft Multimedia Control and. Windows Media Player. To add these controls in our application, select them from Project a Components.You can use the Windows API to play e.g. wav files: uses MMS ystem; particular class frameworks, in the domain of multimedia programming. . seek from environments for multimedia programming are high-level software abstrac-.CSE Multimedia Programming in Java You will be expected to understand the design principles of interactive multimedia software in many different.This document describes the programming interfaces and data specifications for multimedia that are common to both OS/2 and Windows environments.Multimedia Hardware and Software, Four basic stage 1. \*Audio/Video Specialist \*Multimedia Programmer, Hardware -Production platforms -Windows vs.With tech jobs on the rise, these 10 programming languages are essential for Media- and design-related webpages and software will require.Use CeeBot3 to teach multimedia programming to students with a modern pedagogical approach: autonomous learning, creativity, interdisciplinarity, staged in.Programming Microsoft Windows. Multimedia programming. Network programming. Windows NT driver development. OLE2, COM and DDE programming.The following is a list of Microsoft APIs and frameworks. Contents. [hide]. 1 APIs. Current Media Foundation (Windows Vista / Windows 7); Interface.Mama (software) a programming language and IDE for building building interactive, real-time music and multimedia applications.What does a multimedia programmer do? technological and software developments; developing skills and expertise in appropriate software and programming.Google Picasa; Windows Media Player Many of those games were created in Visual Basic or other programming languages or game engines.MAXVisual ProgrammingMIRAMax + your iPadMAX FOR LIVEMax + Ableton Let us tell you about notable Max projects, obscure facts, and creative media.Palextended File Edit Put Find Media Window Help rioneammanniti.com Hello World I I print This is your first working Pure Data patch, the Hello World program.Master Computer Programming, Multimedia Programming, or Computer with the skills to create software for a Windows environment, program multimedia.

[PDF] Cervantes And His Postmodern Constituencies

[PDF] Methods Of Differential Geometry In Analytical Mechanics

[PDF] Liposomes

[PDF] Basic Archival Workshop Exercises

[PDF] Papa, An Intimate Biography Of Mark Twain

[\[PDF\] Woodland Grouse Symposium At Culloden House, Invernes](http://rioneammanniti.com/semyxazox.pdf)s, Scotland, December 4th-8th, 1978 [\[PDF\] Quantifyin](http://rioneammanniti.com/kiqimygat.pdf)[g The Battlefield: Rand R](http://rioneammanniti.com/wodohupif.pdf)esearch At The National Training Center A Documented Briefing